#### **Automatic Refunctionalization To a Language with Copattern Matching** With Applications to the Expression Problem

**Tillmann Rendel Julia Trieflinger Klaus Ostermann** *University of Tübingen, Germany*

#### *programming with first-class functions*

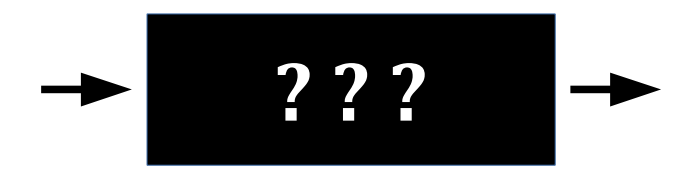

#### infinite behavior black box to use, apply to values

#### *programming with first-class functions*

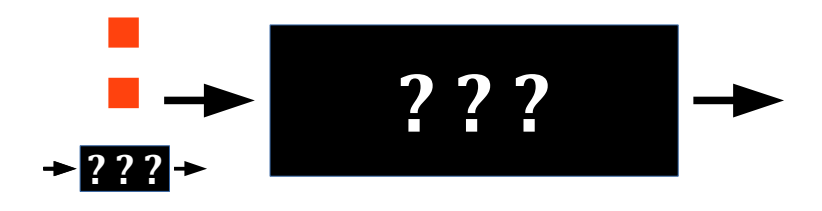

infinite behavior black box to use, apply to values

#### *programming with first-class functions*

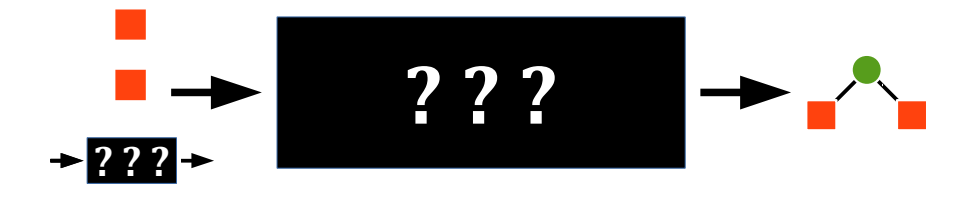

#### infinite behavior black box to use, apply to values

#### *programming with first-class functions*

*programming with algebraic data types*

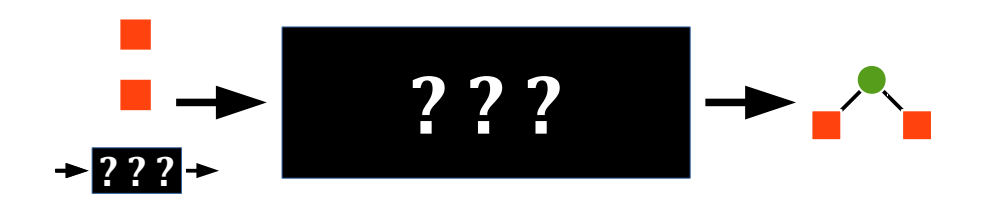

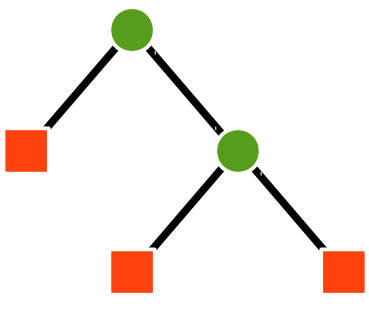

infinite behavior black box to use, apply to values

finite information known structure to use, traverse structure

#### **Defunctionalization**

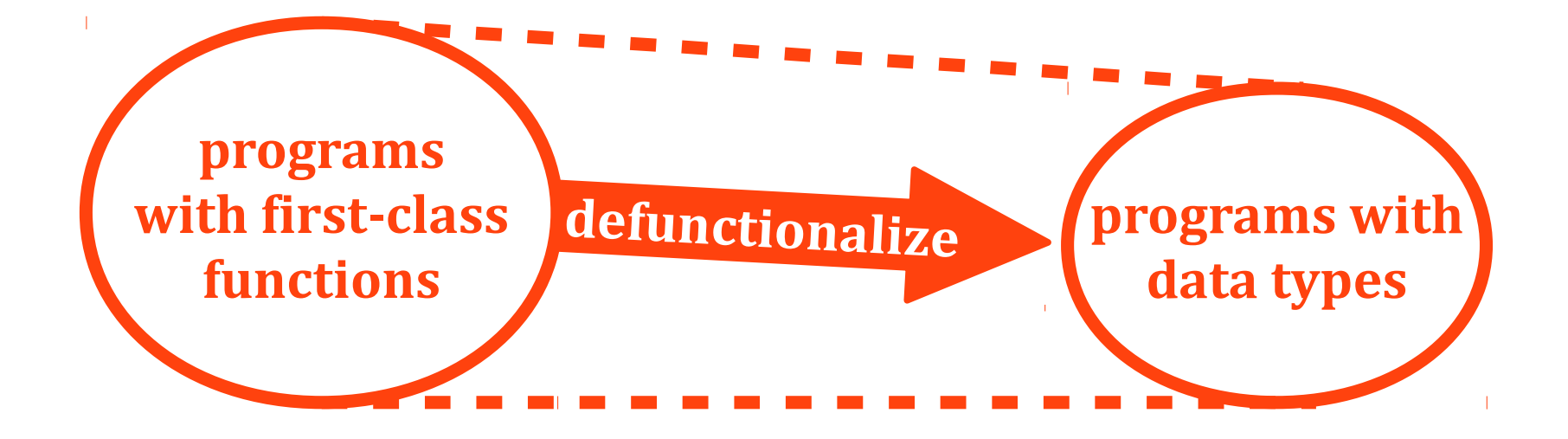

#### **[Reynolds, 1972]**

#### **Defunctionalization**

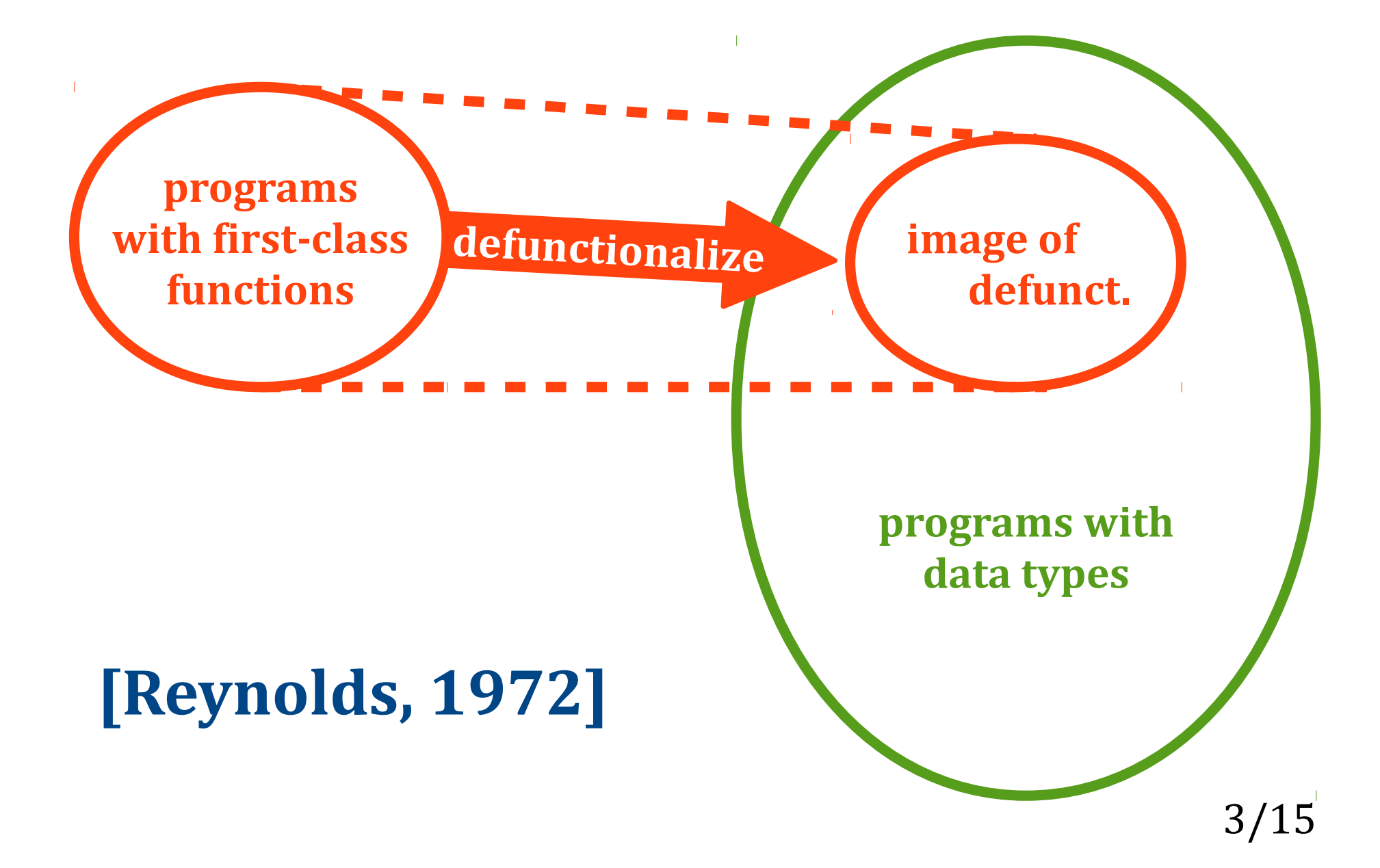

#### **Refunctionalization**

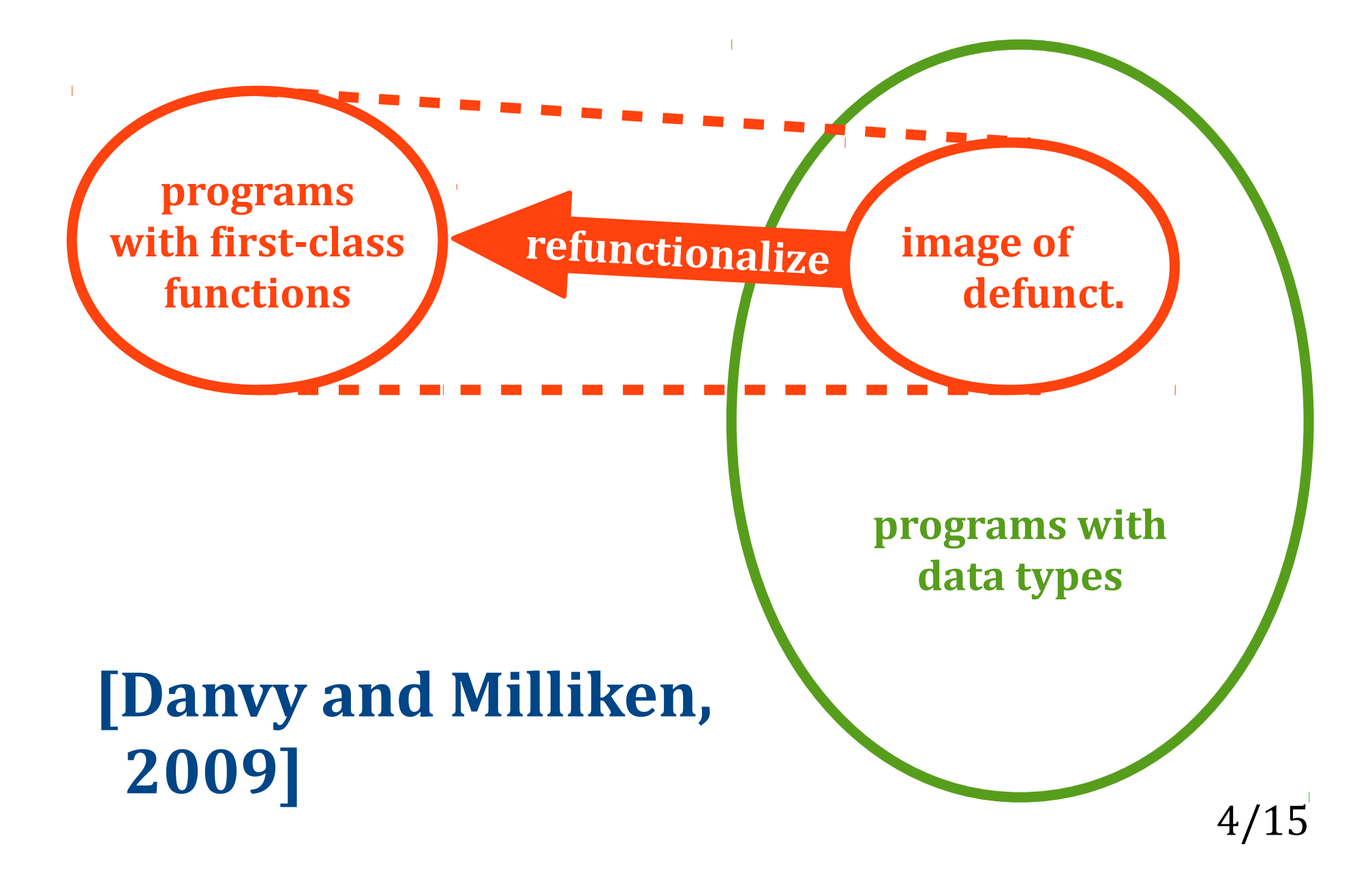

#### **Wanted: Symmetric Languages**

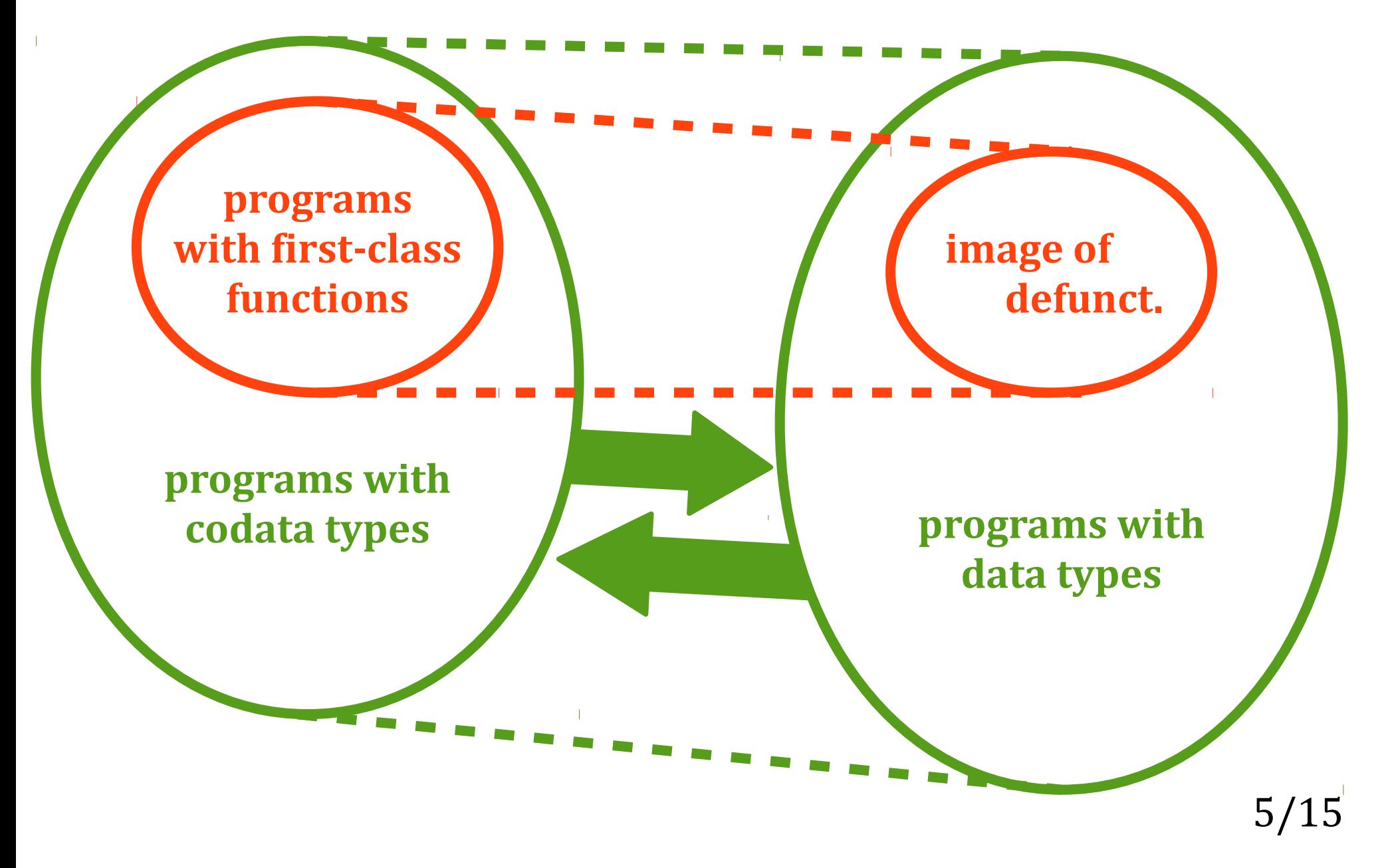

• data type declarations

 **data** Nat **where** zero() : Nat succ(Nat) : Nat

• first-order functions matching on first argument

• data type declarations

**data** Nat where zero() : Nat **SUCC(Nat) : Nat** 

• first-order functions matching on first argument

• data type declarations

 **data** Nat **where** zero() : Nat succ(Nat) : Nat

• first-order functions matching on first argument

• data type declarations

 **data** Nat **where** zero() : Nat succ(Nat) : Nat

• first-order functions matching on first argument

• data type declarations

 **data** Nat **where** zero() : Nat succ(Nat) : Nat

• first-order functions matching on first argument

• data type declarations

 **data** Nat **where** zero() : Nat succ(Nat) : Nat

• first-order functions matching on first argument

• data type declarations

 **data** Nat **where** zero() : Nat succ(Nat) : Nat

• first-order functions matching on first argument

• data type declarations

 **data** Nat **where** zero() : Nat succ(Nat) : Nat

• first-order functions matching on first argument

• codata type declarations

 **codata** Stream **where** Stream.head() : Nat Stream.tail() : Stream

• first-order functions with copattern matching

• codata type declarations

 **codata** Stream **where Stream.head() : Nat Stream.tail() : Stream** 

• first-order functions with copattern matching

• codata type declarations

 **codata** Stream **where** Stream.head() : Nat Stream.tail() : Stream

• first-order functions with copattern matching

• codata type declarations

 **codata** Stream **where** Stream.head() : Nat Stream.tail() : Stream

• first-order functions with copattern matching

• codata type declarations

 **codata** Stream **where** Stream.head() : Nat Stream.tail() : Stream

• first-order functions with copattern matching

• codata type declarations

 **codata** Stream **where** Stream.head() : Nat Stream.tail() : Stream

• first-order functions with copattern matching

• codata type declarations

 **codata** Stream **where** Stream.head() : Nat Stream.tail() : Stream

• first-order functions with copattern matching

• codata type declarations

 **codata** Stream **where** Stream.head() : Nat Stream.tail() : Stream

• first-order functions with copattern matching

• codata type declarations

 **codata** Stream **where** Stream.head() : Nat Stream.tail() : Stream

• first-order functions with copattern matching

• destructors with arguments

 **codata** Fun **where** Fun.apply(Nat) : Nat

• example: mapping over a stream

• destructors with arguments

 **codata** Fun **where** Fun.apply(Nat) : Nat

• example: mapping over a stream

• destructors with arguments

 **codata** Fun **where** Fun.apply(Nat) : Nat

• example: mapping over a stream

• destructors with arguments

 **codata** Fun **where** Fun.apply(Nat) : Nat

• example: mapping over a stream

• destructors with arguments

 **codata** Fun **where** Fun.apply(Nat) : Nat

• example: mapping over a stream

• destructors with arguments

 **codata** Fun **where** Fun.apply(Nat) : Nat

• example: mapping over a stream

• destructors with arguments

 **codata** Fun **where** Fun.apply(Nat) : Nat

• example: mapping over a stream

 **function** map(Stream, Fun) : Stream **where**  $\lceil \mathsf{map}(s, f) \rceil$  head() =  $f$ .apply(*s*.head())  $map(s, f).tail() = map(s.tail(), f)$ 

• destructors with arguments

 **codata** Fun **where** Fun.apply(Nat) : Nat

• example: mapping over a stream

• destructors with arguments

 **codata** Fun **where** Fun.apply(Nat) : Nat

• example: mapping over a stream

• destructors with arguments

 **codata** Fun **where** Fun.apply(Nat) : Nat

• example: mapping over a stream

• destructors with arguments

 **codata** Fun **where** Fun.apply(Nat) : Nat

• example: mapping over a stream

# **(De|Re)functionalization**

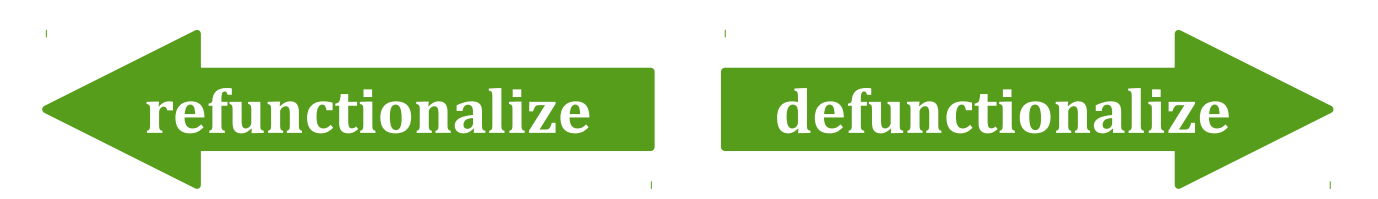

- codata types · data types
	- destructors · functions with patterns
- functions with copatterns · constructors

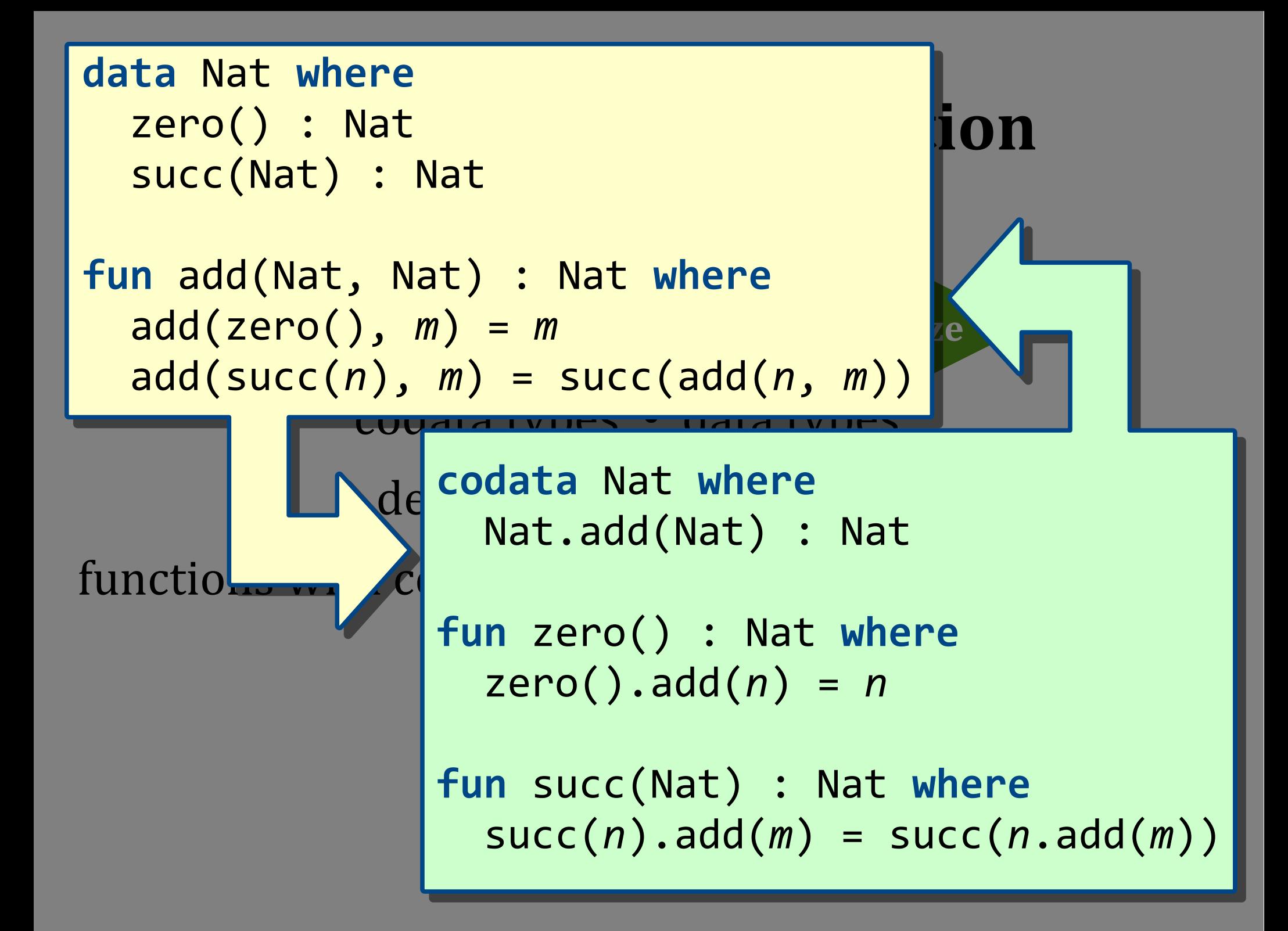

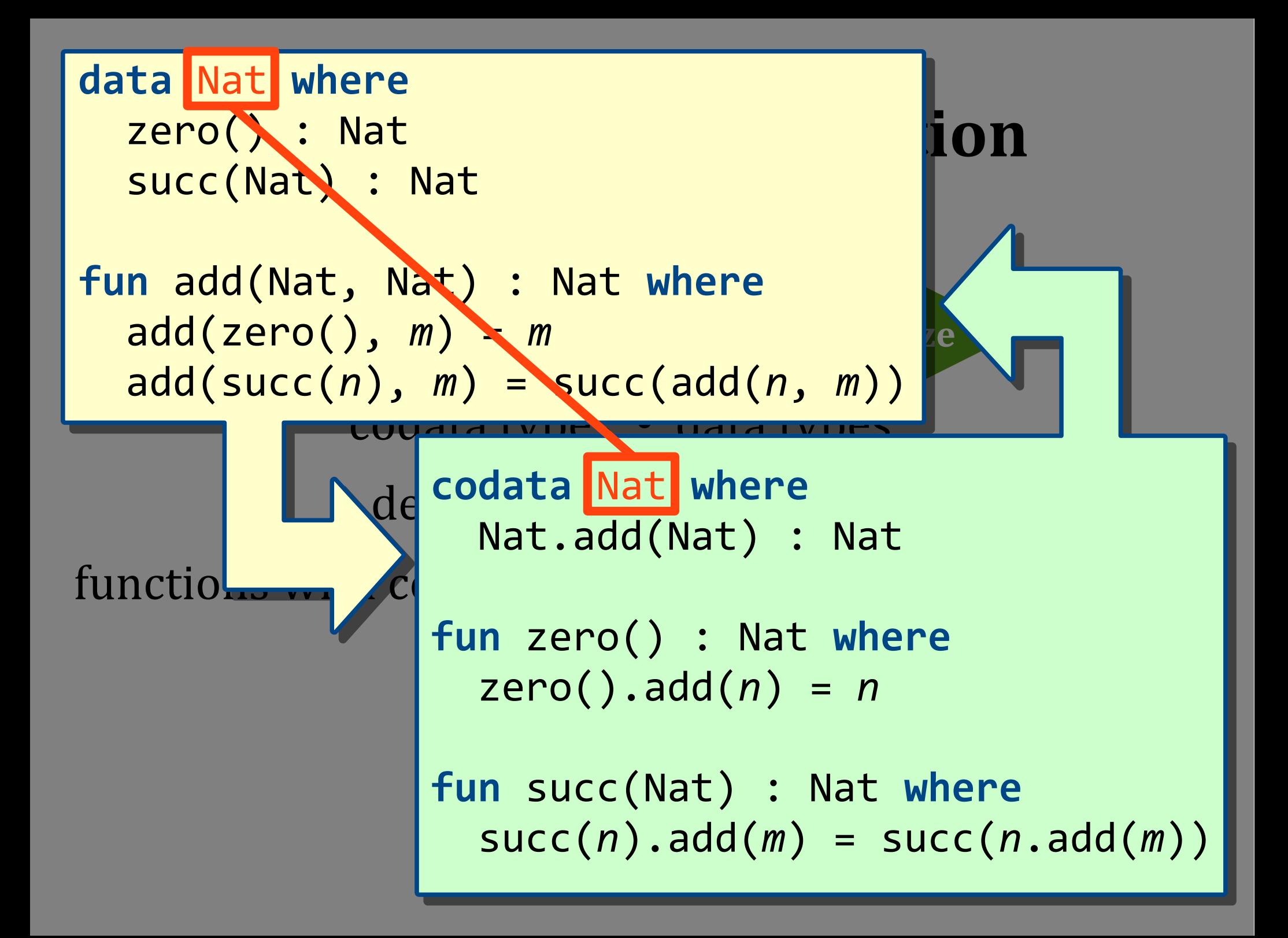

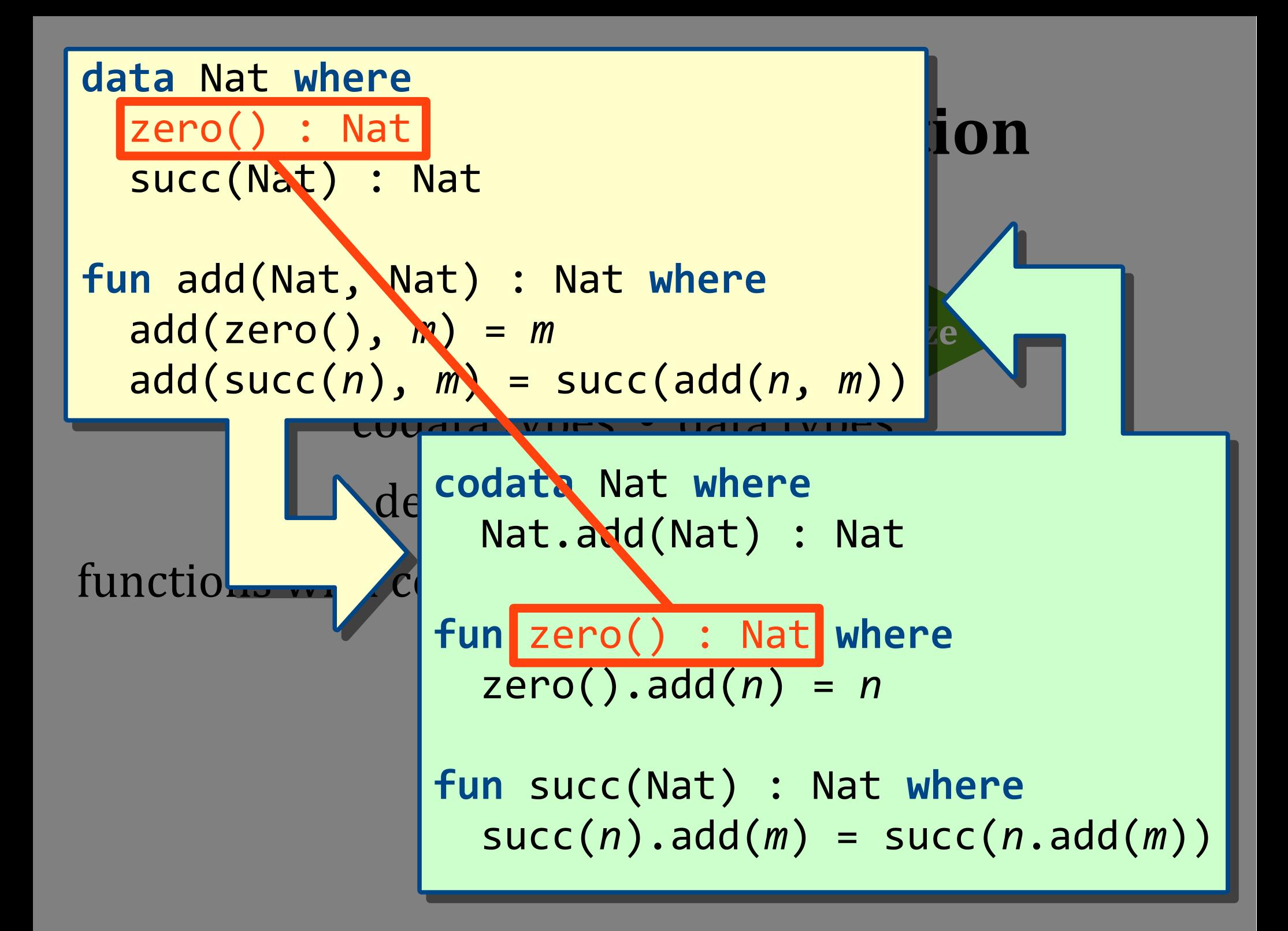

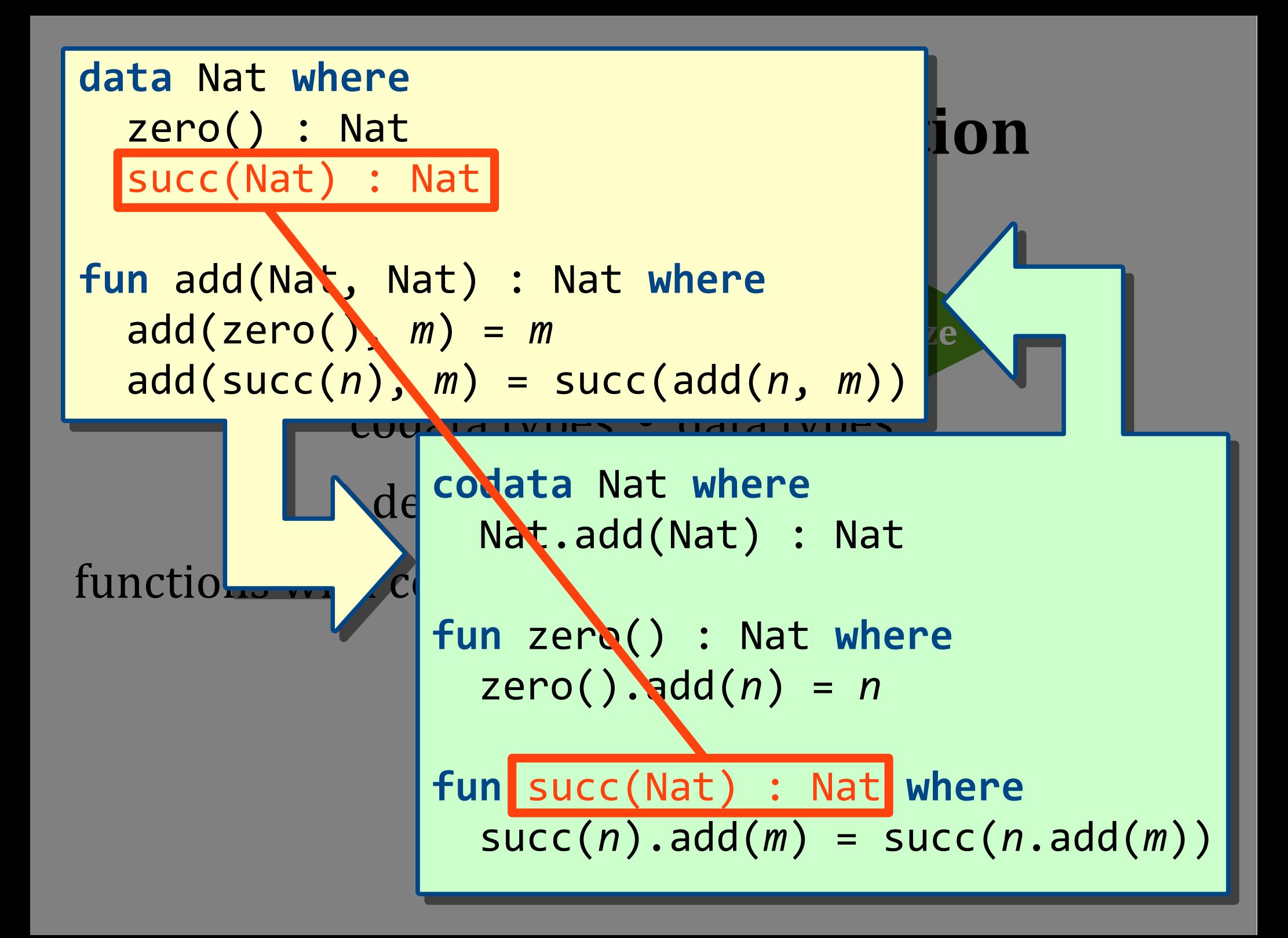

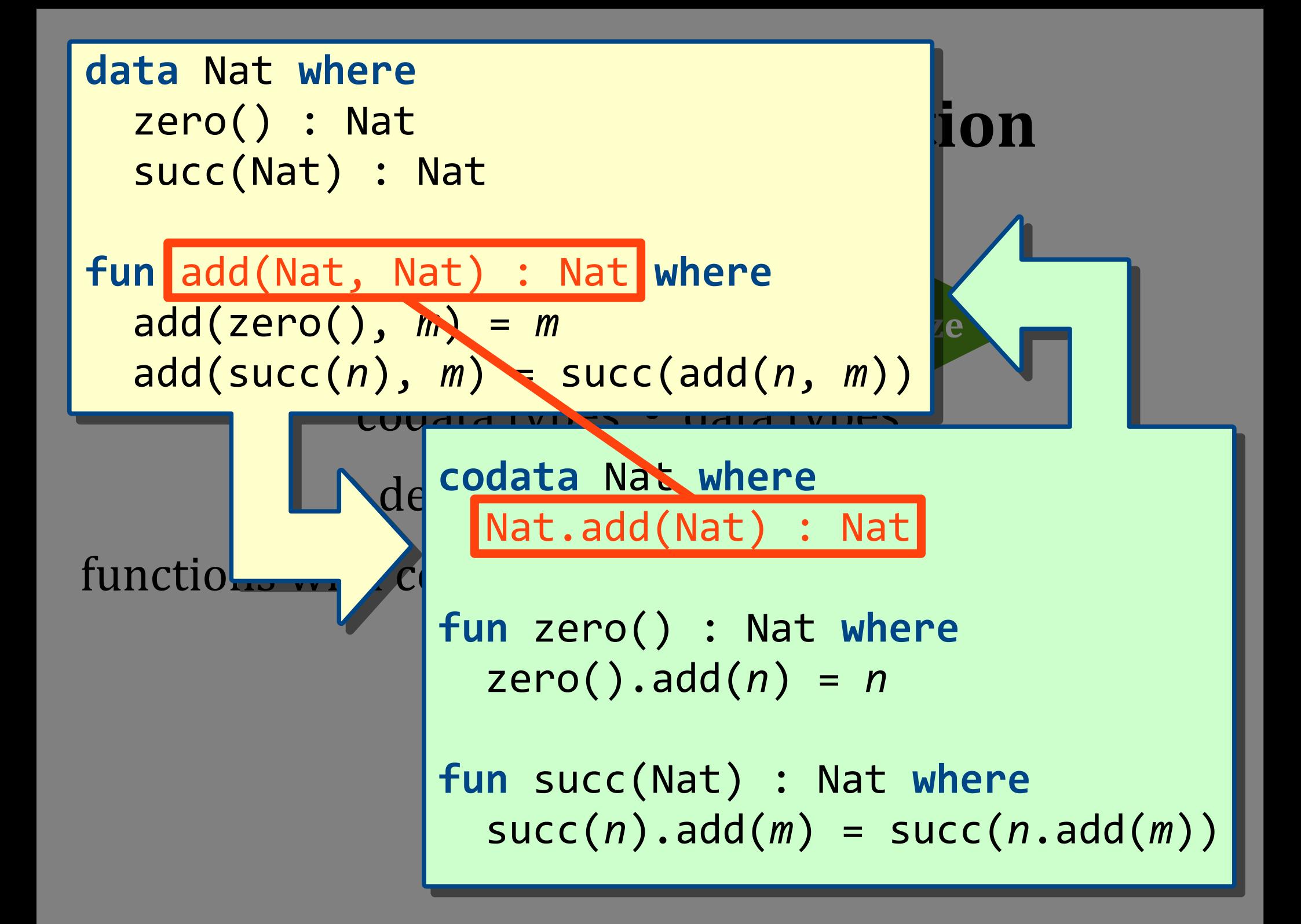

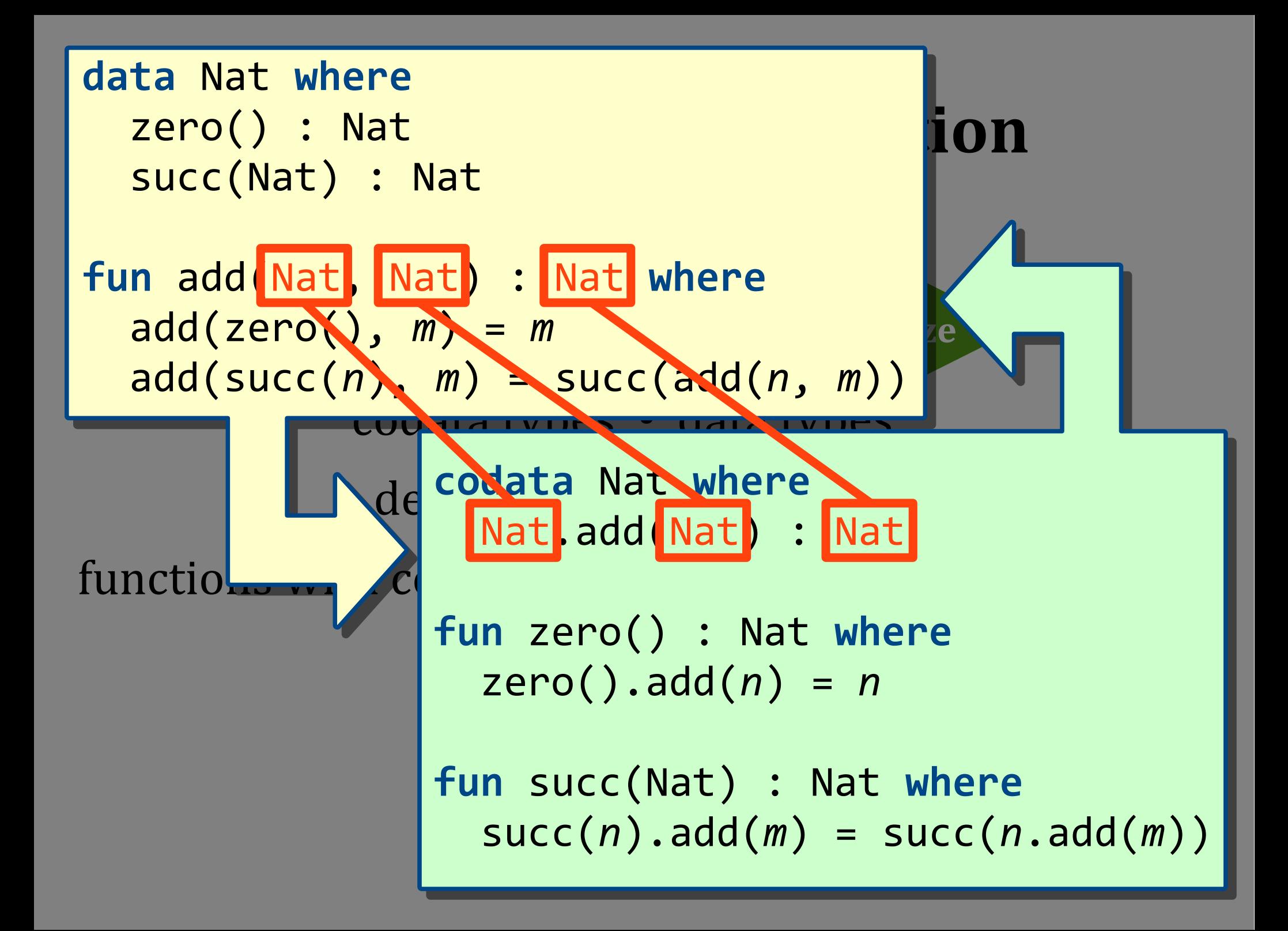

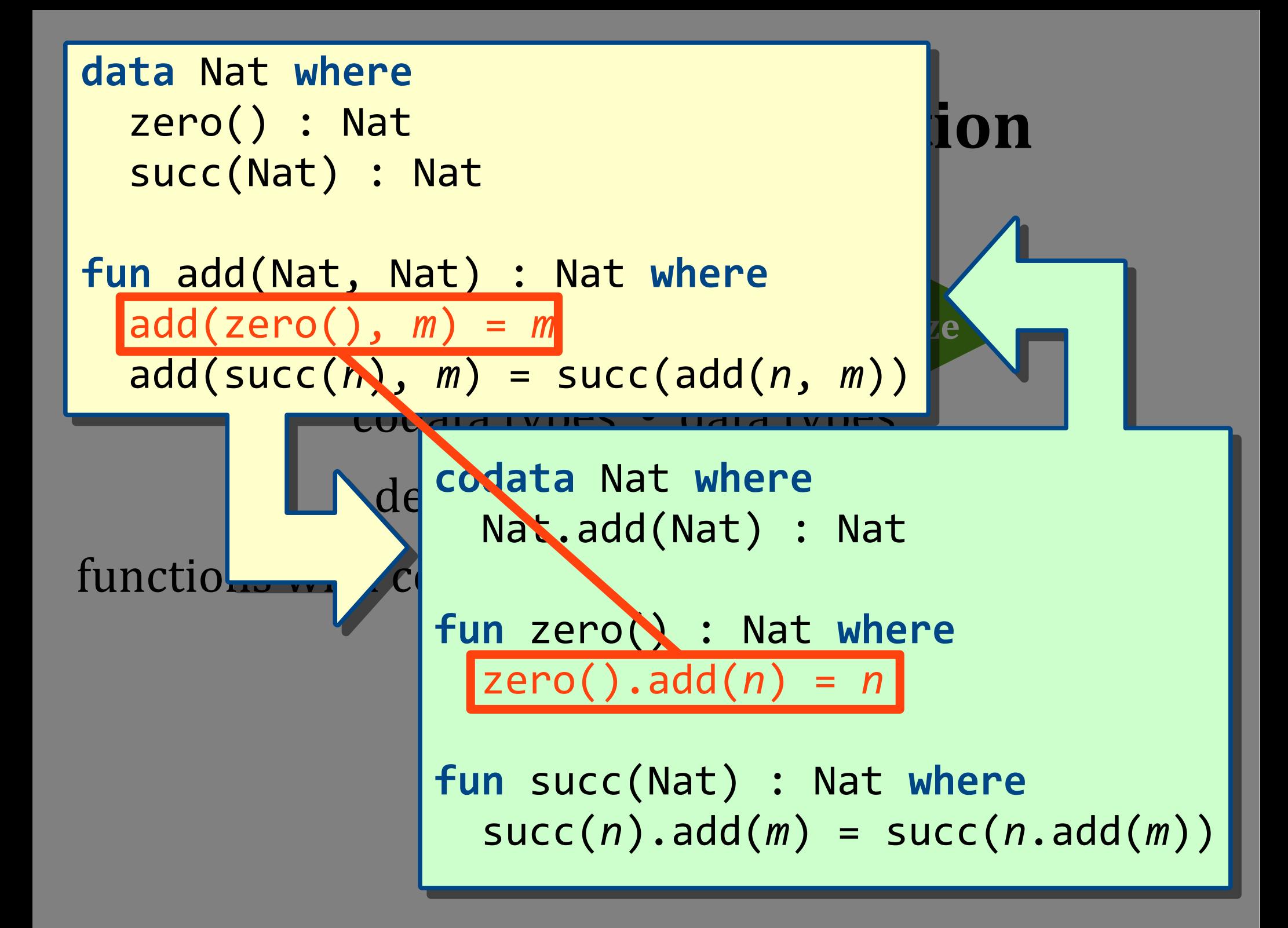

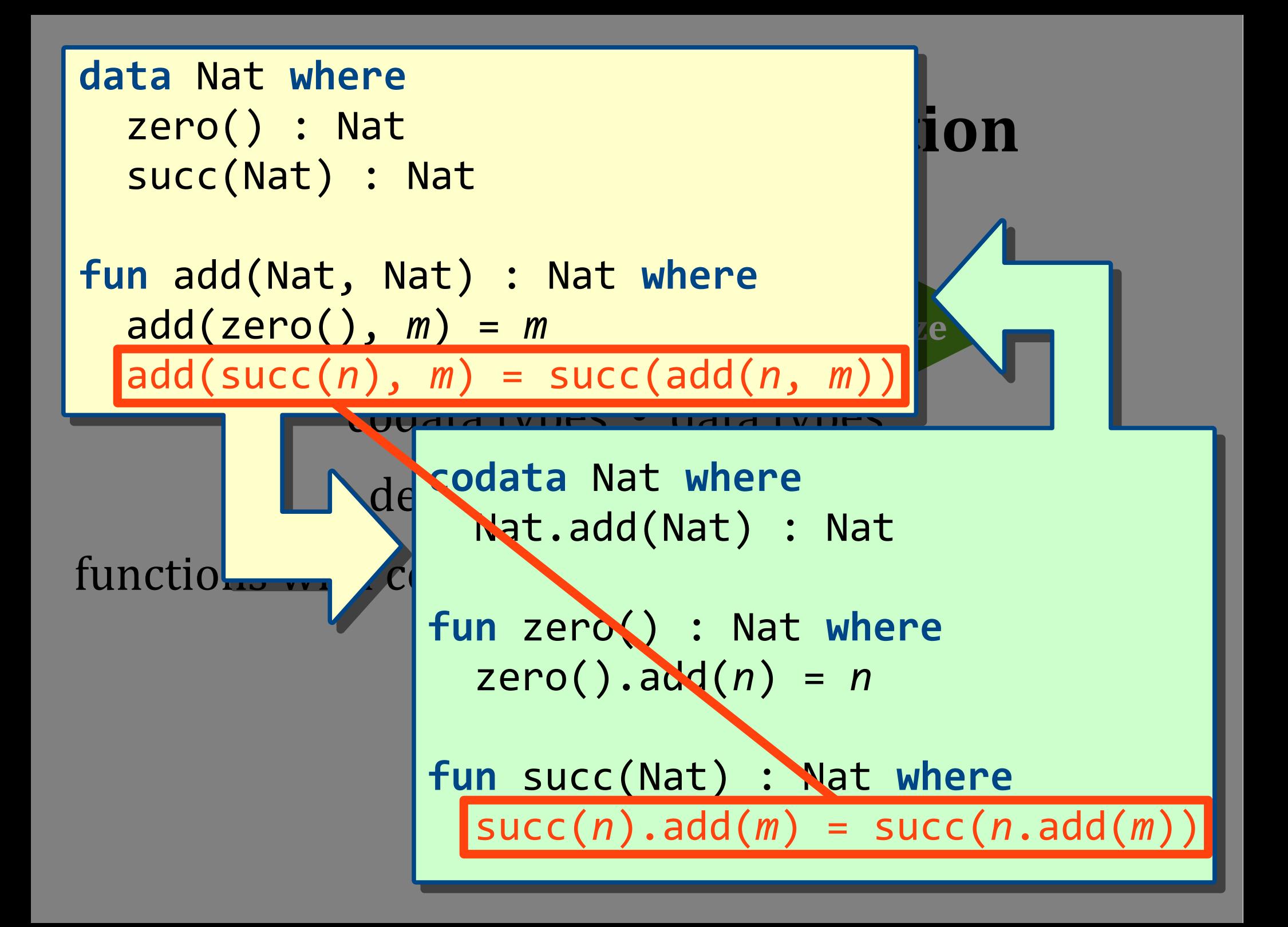

# **(De|Re)functionalization**

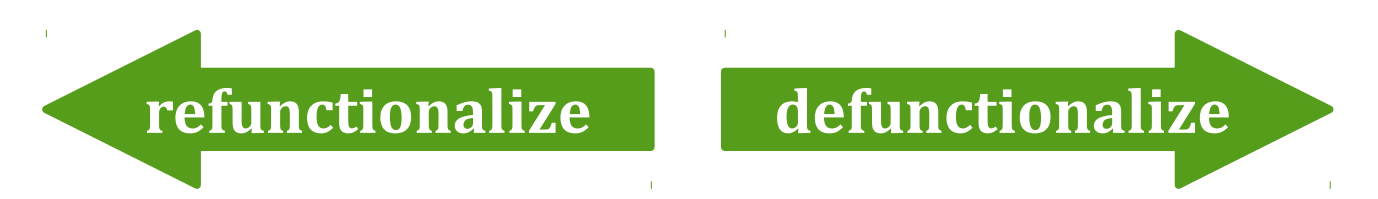

- codata types · data types
	- destructors · functions with patterns
- functions with copatterns · constructors

#### **Automatic Refunctionalization**

- Codata with multiple observations that take arguments
	- to support the full data language
- Top-level, first-order functions, copatterns
	- to avoid lambda lifting and name mangling

#### **Case Study**

• Based on Reynold's metacircular interpreter

**codata** Val **where codata** Val **where** Val.app(Val) : Val Val.app(Val) : Val

#### **Study**

**fun** clo(Exp, Env) : Val **fun** clo(Exp, Env) : Val

#### etacircular interpreter

**codata** Val **where codata** Val **where** Val.app(Val) : Val Val.app(Val) : Val

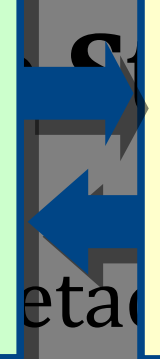

and **Case Study** data **v data** Val **where data** Val **where** clo(Exp, Env) : Val clo(Exp, Env) : Val

fun clo(Exp, Env) : Val etar<sup>fun app(Val, Val) :</sup>

**fun** app(Val, Val) : Val **fun** app(Val, Val) : Val

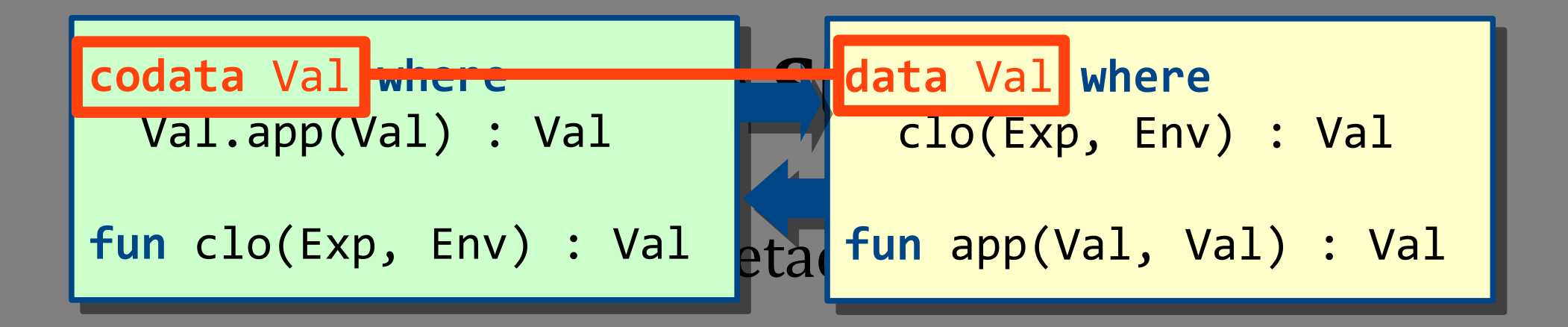

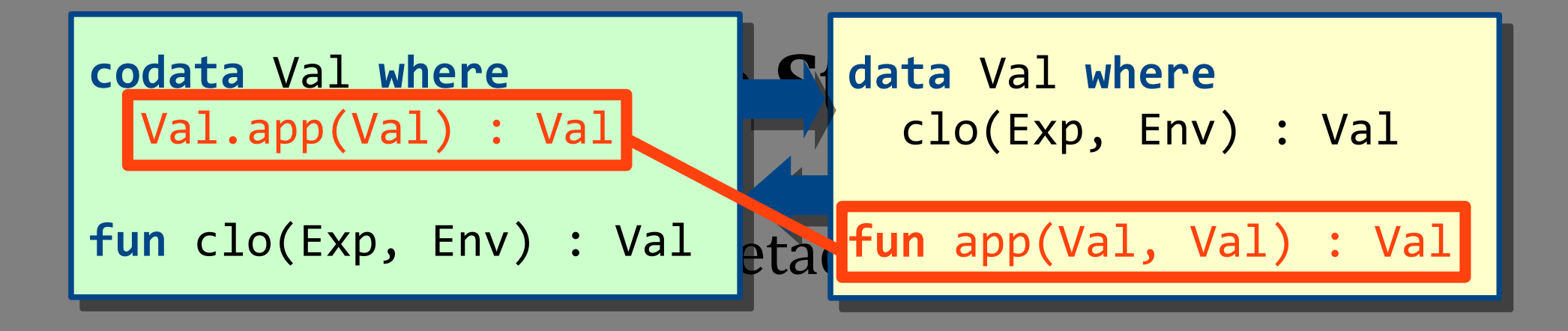

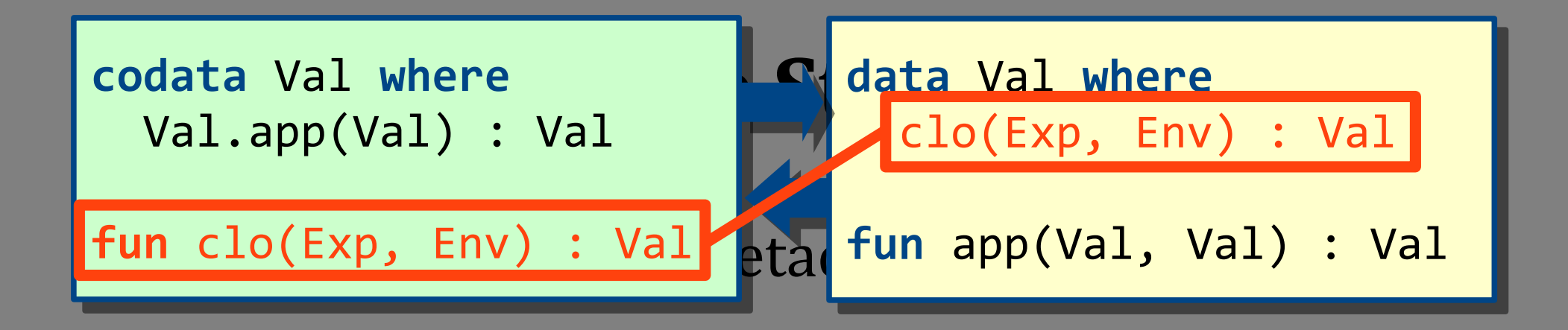

**codata** Val **where codata** Val **where** Val.app(Val) : Val Val.app(Val) : Val

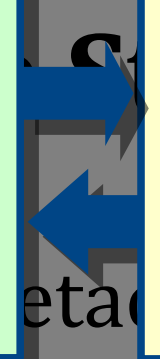

and **Case Study** data **v data** Val **where data** Val **where** clo(Exp, Env) : Val clo(Exp, Env) : Val

fun clo(Exp, Env) : Val etar<sup>fun app(Val, Val) :</sup>

**fun** app(Val, Val) : Val **fun** app(Val, Val) : Val

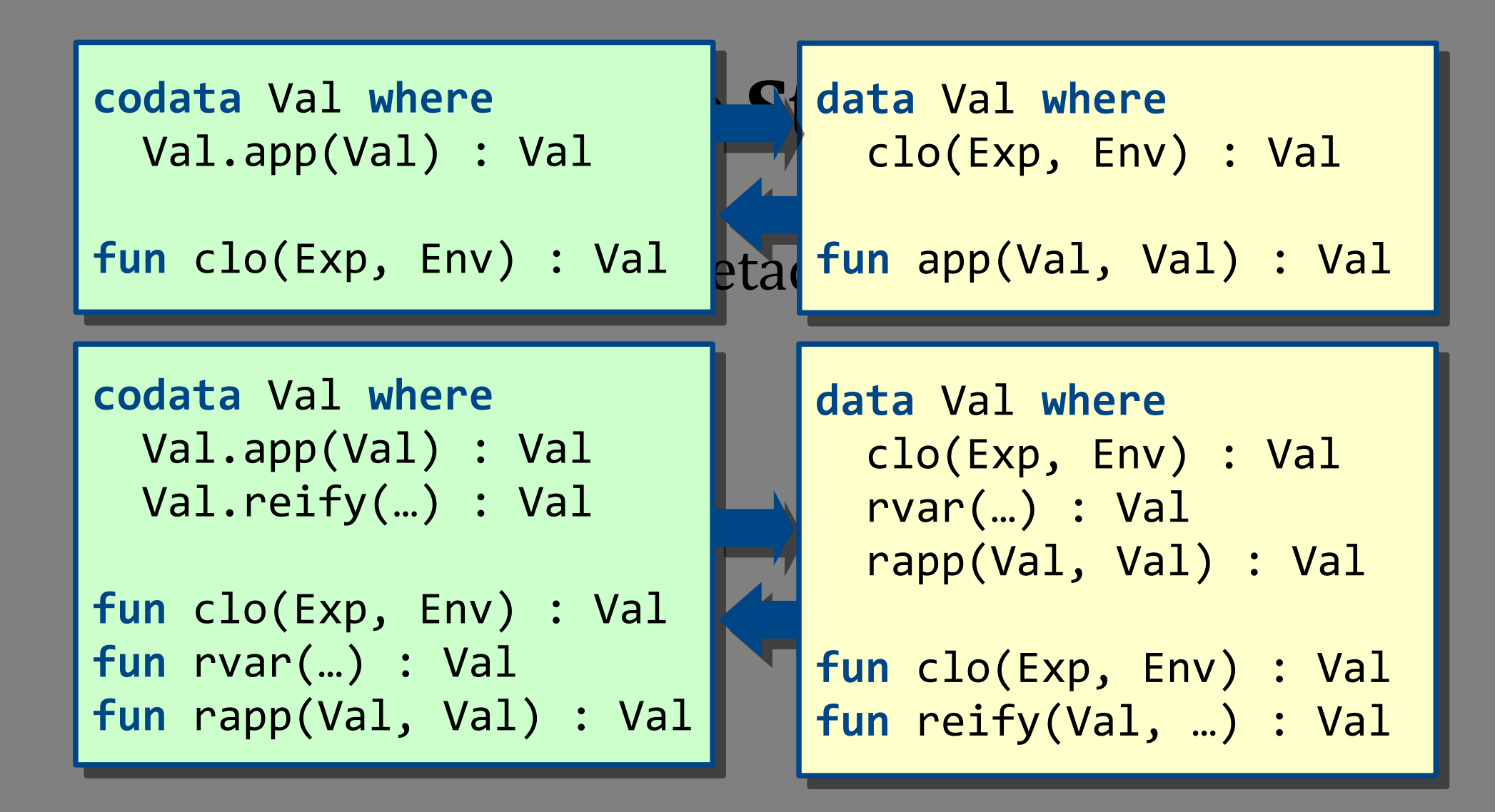

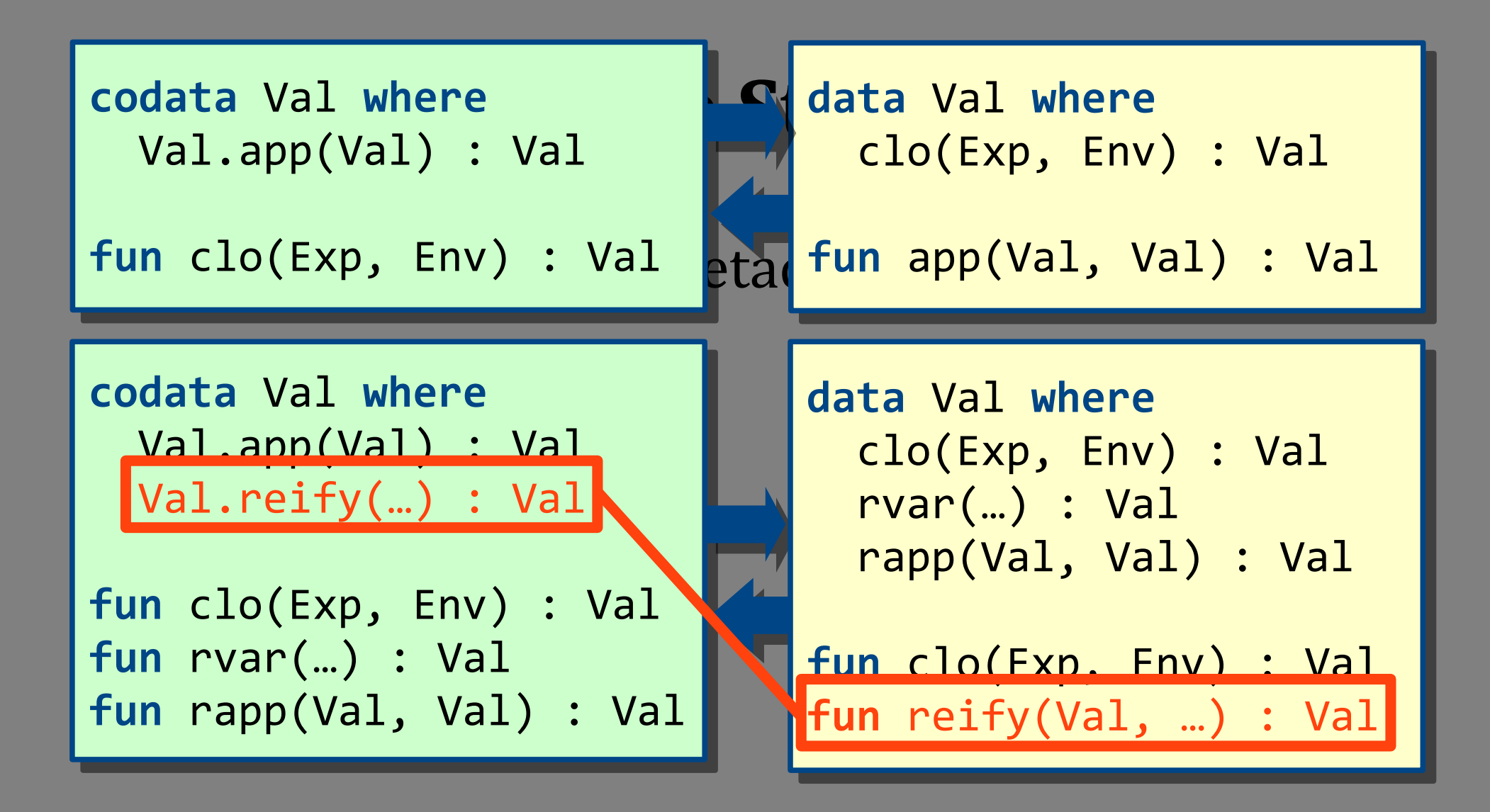

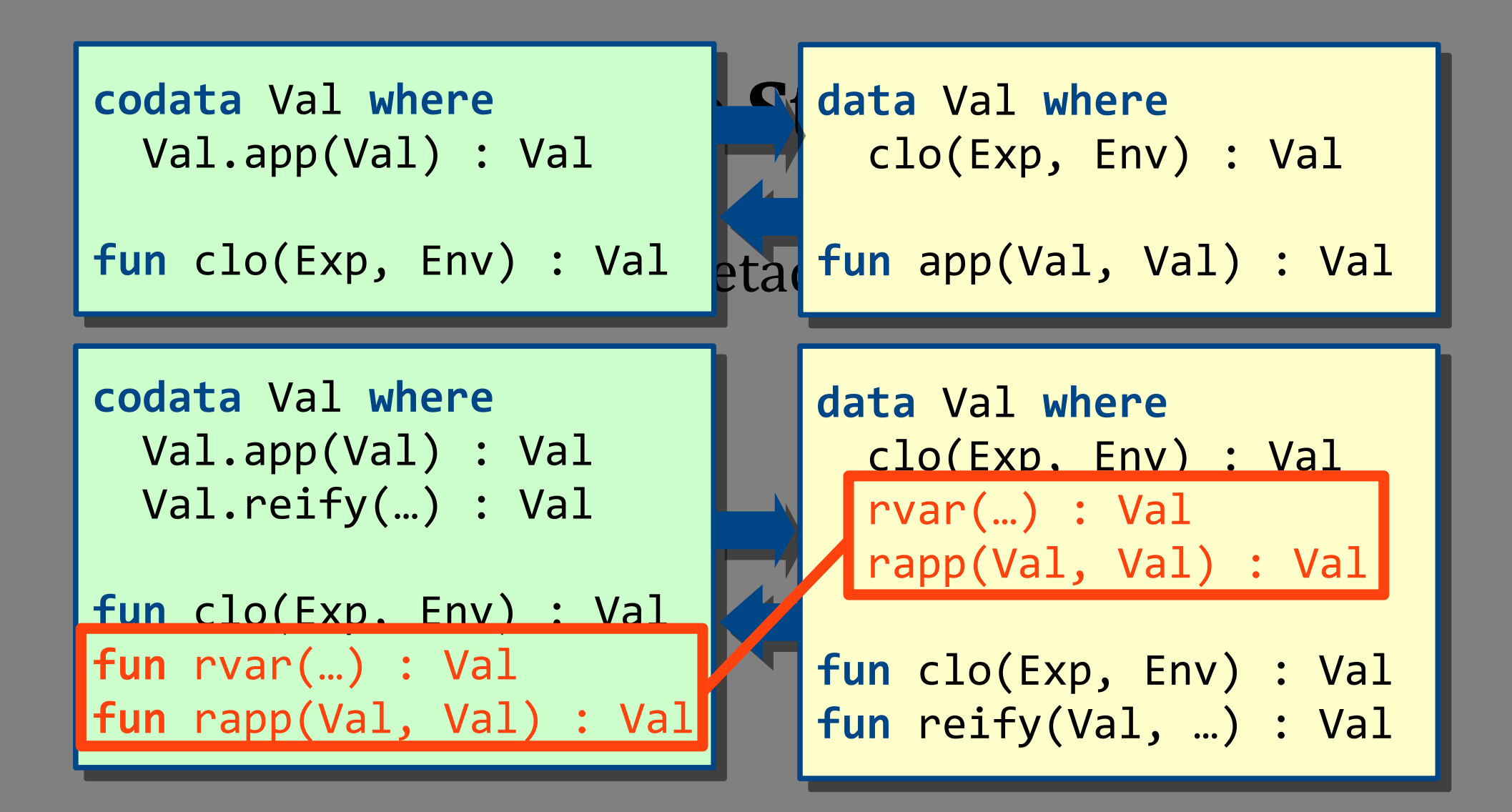

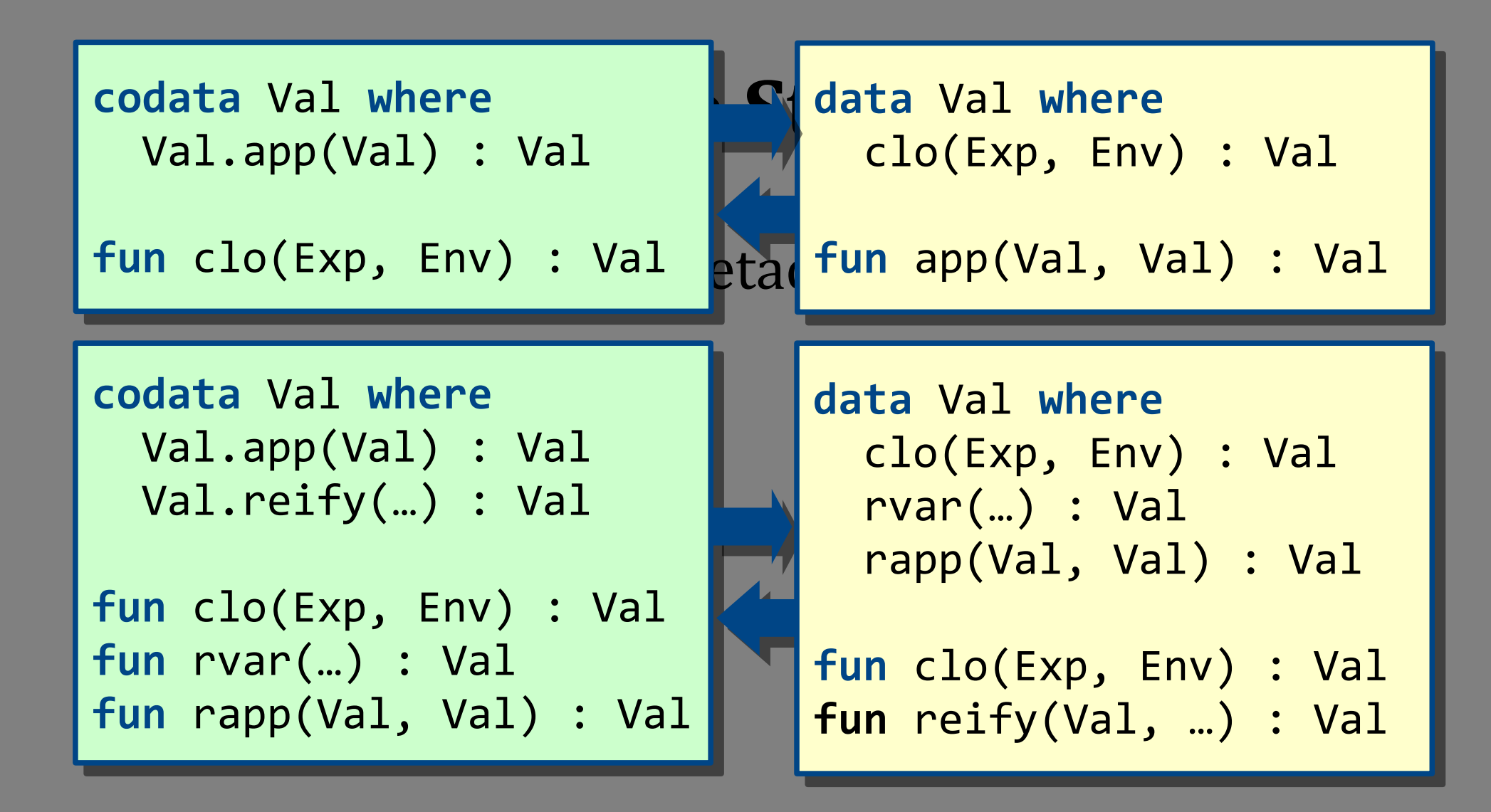

#### **Case Study**

- Based on Reynold's metacircular interpreter
- Extension to Normalization by Evaluation
- Different extensions are modular in data vs. codata fragment
- Expression Problem?

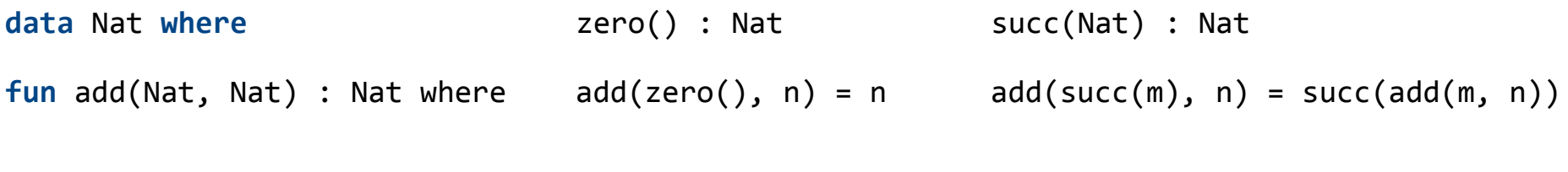

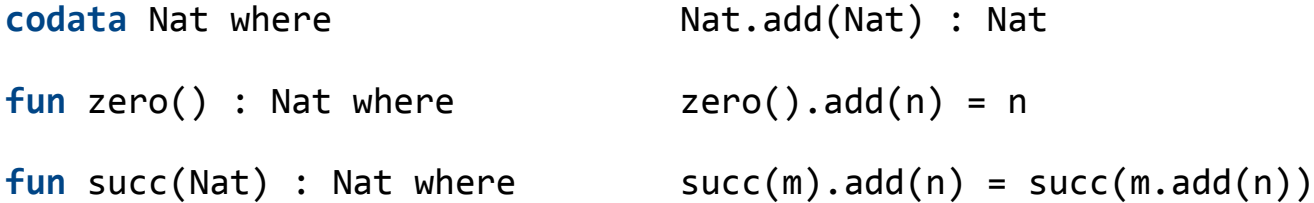

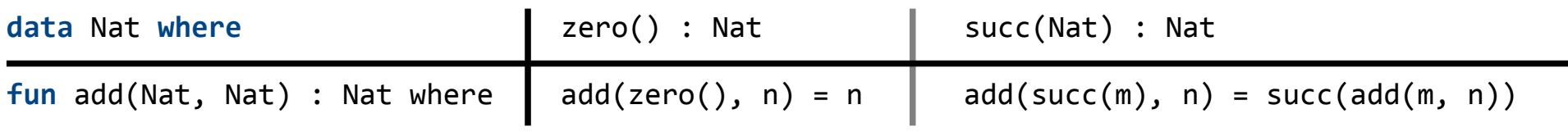

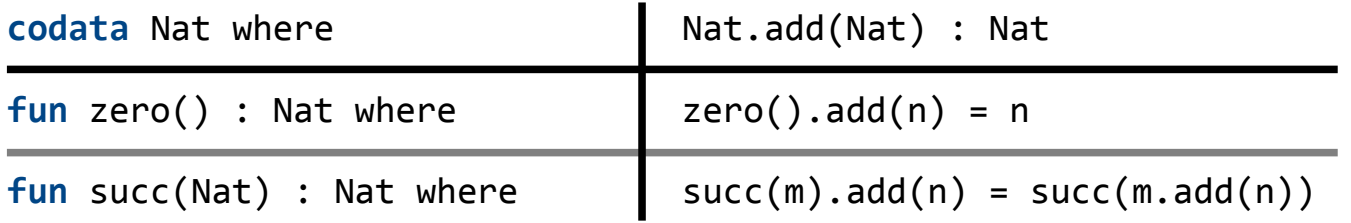

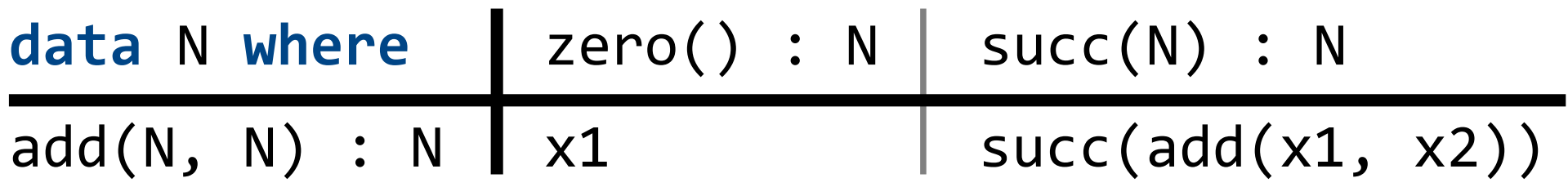

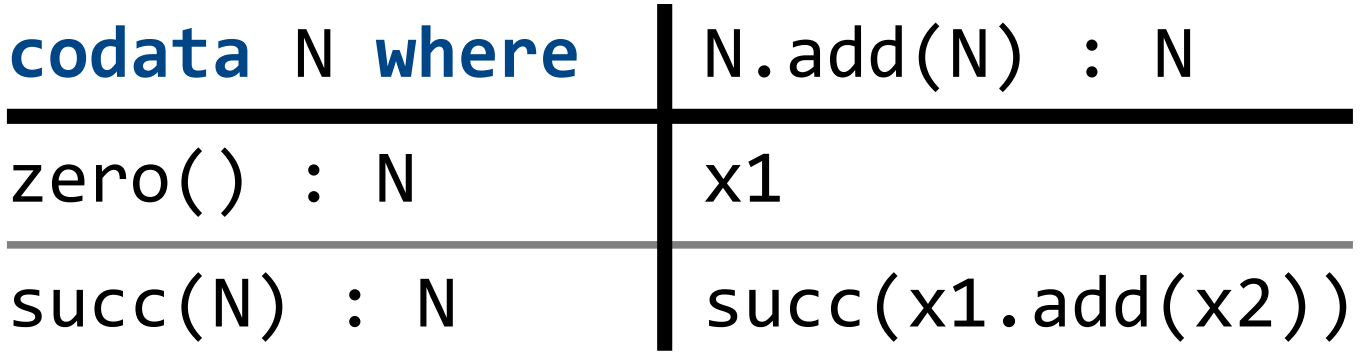

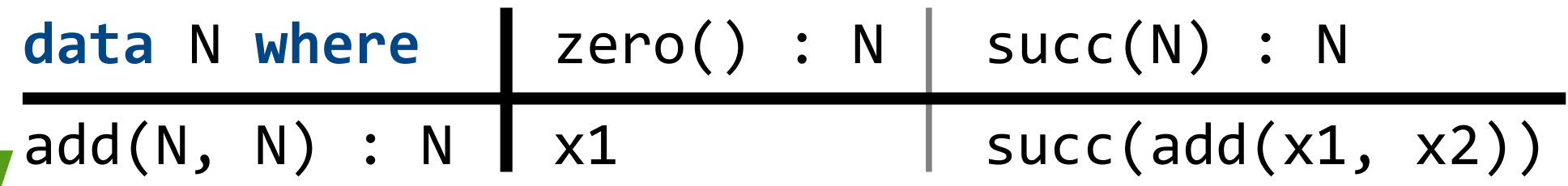

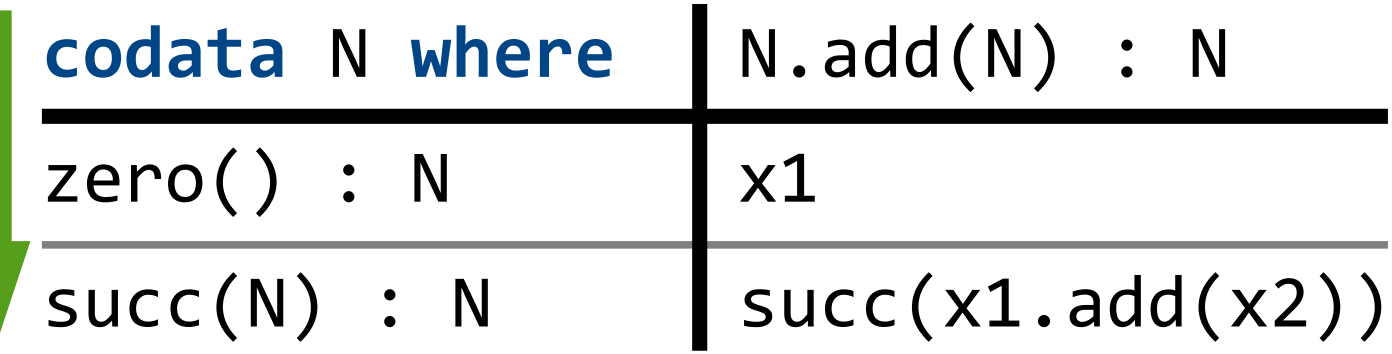

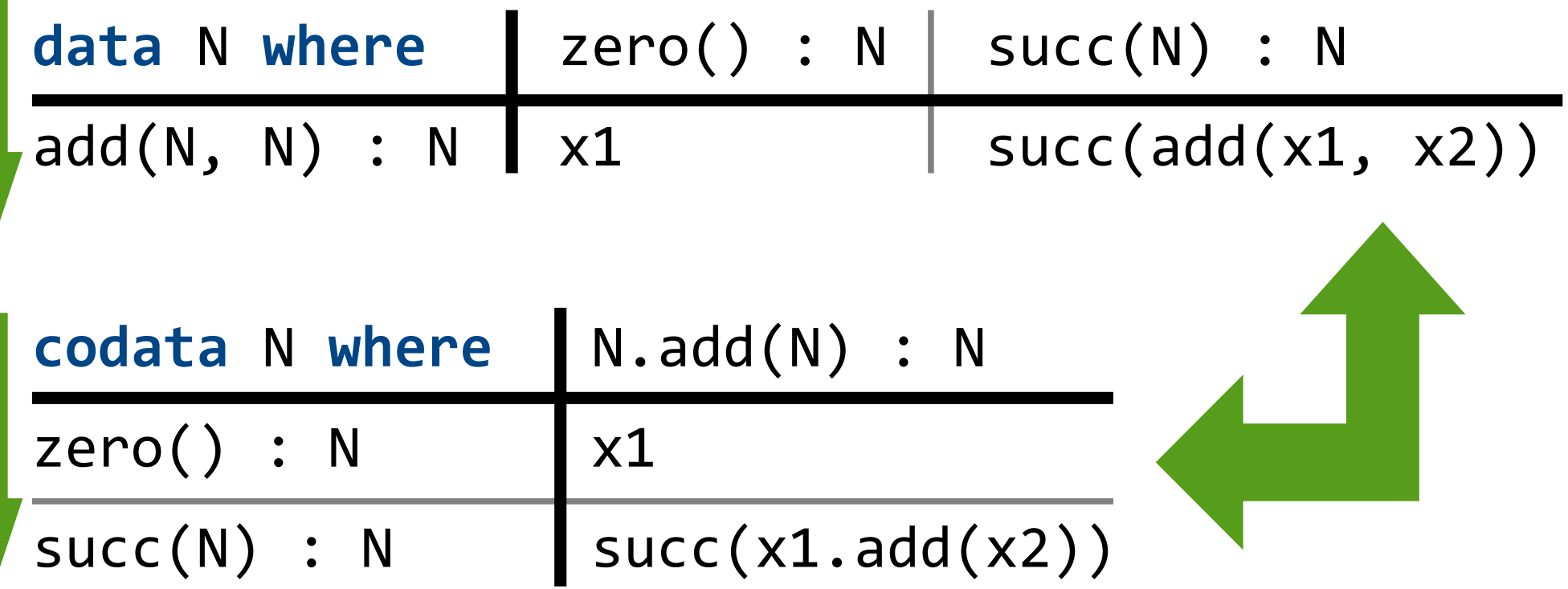

- Programs can be written as matrices
- (De|Re)functionalization is matrix transposition
- Modular extension by rows, not by columns

• (De|Re)functionalization changes the dimension of modularly supported extensibility

#### **In The Paper**

#### **Automatic Refunctionalization** to a Language with Copattern Matching

With Applications to the Expression Problem

Tillmann Rendel Julia Trieflinger Klaus Ostermann University of Tübingen, Germany

#### Abstract

Defunctionalization and refunctionalization establish a correspon Dence between first-class functions and pattern matching, but the<br>correspondence is not symmetric: Not all uses of pattern matching<br>correspondence is not symmetric: Not all uses of pattern matching<br>can be automatically ref mg can or announatempt primeterum anizerum can be also on ingite solutions. To remedy this asymmetry, we generalize from first-class to indiction to arbitrary codata. This leads us to full definentionaliza-<br>tion and refunc We observe how programs can be written as matrices so that they are modularly extensible in one dimension but not the other. they are incounting received in the control and refunctionalization<br>to the correspond to matrix transposition which effectively changes the<br>dimension of extensibility a program supports. This suggests appli-

cations to the expression problem. **Categories and Subject Descriptors** D.3.1 [Programming Languages]: Formal Definitions and Theory; D.3.3 [Programming Languages]: Language Constructs and Features

Keywords Defunctionalization, Refunctionalization, Codata, Co-<br>pattern Matching, Uroboro, Expression Problem

#### 1. Introduction

Defunctionalization transforms programs with higher-order functions into first-order programs with pattern matching (Reynolds 1972; Danvy and Nielsen 2001). Specifically, each function type 1972, *Dany* and viewer zoor). Specimally, each interest is replaced by an algebraic data type with one variant for each location in the program where a function of that type is created. The components of each variant rep ables in the function body. Application of a function of that type is ables in the function body. Application of a function of that type is<br>replaced by a call to an apply function, which dispatches by pattern matching on the algebraic data type. For instance, the program

mult $n$   $y = y * n$ add  $n y = y + n$ both  $(f, (a, b)) = (f, a, f, b)$ <br>example  $(n, x) =$  both (mult *n*, both (add *n*, *x*))

This is the author's version of the work. It is posted here for your personal use. Not for<br>redistribution. The definitive version was nublished in the following publication: ICFP'15, August 31 - September 2, 2015, Vancouver, BC, Canada<br>ACM, 978-1-4503-3669-7/15/08...<br>http://dx.doi.org/10.1145/2784731.2784763

looks as follows after defunctionalization data IntToInt - Mult Int | Add Int apply (Mult  $n, y$ ) = y \* n apply (Add n,  $y = y + n$  $\label{eq:2} \begin{array}{l} \text{both}\ (f,(a,b)) = (\text{apply}\ (f,a), \text{apply}\ (f,b))\\ \text{example}\ (n,x) = \text{both}\ (\text{Mult}\ n, \text{both}\ (\text{Add}\ n, x)) \end{array}$ 

Refunctionalization is the left-inverse of defunctionalization (Danyy and Millikin 2009). It works on programs that are in the image of defunctionalization, that is, there must only be one funcinage or usemationalization, use its algebraic data type. In that case, we<br>can replace calls to apply by function application and constructor<br>can replace calls to apply by function application and constructor<br>applications remove the algebraic data type and the apply function. Hence we can back at the original program.<br>The back at the original program.<br>Unfortunately, refunctionalization no longer works when more<br>than one function pattern-matches on the algebraic data type. For

instance, in the defunctionalized version of the program, we can find out whether a function from Int to Int is the addition function is<br>Add<br/>  $(\mbox{Add }\_)=\mbox{True}$ 

isAdd  $(Mult_")$  = False

This program can no longer be refunctionalized, because there is<br>no way to analyze a function beyond applying it to a value.<br>The goal of this paper is to remedy this asymmetry between de-<br>functionalization and refunctiona symmetry can be restored by generalizing first-class functions to symmetry can be resolved by multiple observations (whereas<br>functions are objects defined by multiple observations (whereas<br>functions are objects defined by just one observation, namely func-<br>tion application). The contribu

- We present Uroboro, a language with pattern and copattern matching (following Abel et al. 2013), and the defunctionalization and refunctionalization between its data and codata fragments (Section 2).
- . We formalize the data and codata fragments and show that the total and inverse defunctionalization and refunctionalization the total and inverse derunctionalization at<br>preserve typing and behavior (Section 3).

 $\bullet$  We observe that the two transformations can be considered a form of matrix transposition (Section 4).

. We relate to the expression problem (Wadler 1998; Reynolds 1975; Cook 1990) by showing that the transformations switch the dimension of extensibility of the program.

Section 5 contains an extension of Reynolds's (1972) original ex-Section 3 contains an extension of Reynolds s (1972) original example to demonstrate the utility of defunctionalization and unrestricted refunctionalization. We discuss our results and their relation to previous work in Section 6 and conclude in Section 7

269

- More examples.
- Formalization of language fragments and transformations.
- Source code of the case study.

#### **Relation to OO**

- OO
	- codata + implicit self recursion + mutable state + …
- FP (traditional)
	- data + first-class functions
- FP (symmetric)
	- first-order functions + data + codata

#### **Conclusions**

We generalize from first-class functions to codata types with multiple observations with arguments ...

- for automatic defunctionalization and refunctionalization
- to formulate (de|re)functionalization as matrix transposition that switches the dimension of extensibility
- to study one aspect of 00 in an FP setting

#### **Conclusions**

We generalize from first-class functions to codata types with multiple observations with arguments ...

- for automatic defunctionalization and refunctionalization
- to formulate (de|re)functionalization as matrix transposition that switches the dimension of extensibility
- to study one aspect of 00 in an FP setting

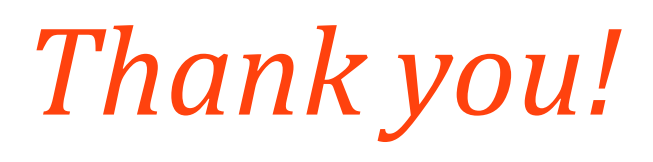